# Using the *MathTımeProfessional* fonts with L<sup>AT</sup>E<sup>X\*</sup>

Walter Schmidt

2001/04/20

#### **Abstract**

This document describes the macro package mtpro, which serves for using the *MathTumeProfessional* fonts with LAT<sub>E</sub>X. The package code was partially adopted from the mathtime package written by Frank Mittelbach and David Carlisle.

# **Contents**

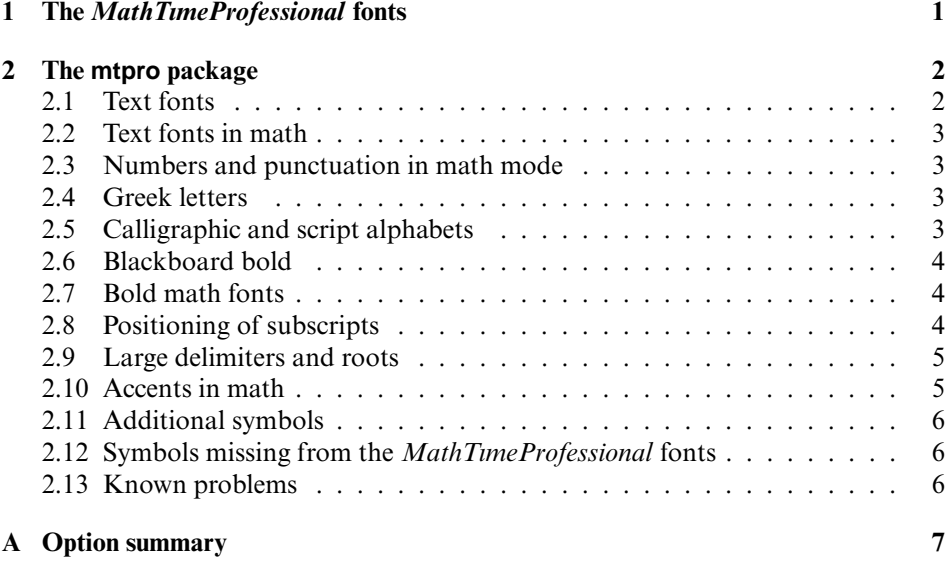

# <span id="page-0-0"></span>**1 The** *MathTımeProfessional* **fonts**

*MathTimeProfessional* is a set of math fonts particularly designed for use with TEX or LATEX. They come with a licensed copy of the corresponding text fonts 'Times New Roman' from Monotype.

<sup>∗</sup>This document refers to version v2.0.14 of the mtpro package. Development of this package was commissioned by Y&Y.

Separate fonts for text size, superscripts, and second order superscripts are provided, allowing quality mathematical typesetting that has hitherto been available only with metal type or with Knuth's CM and Euler fonts. Furthermore, *MathTımeProfessional* includes individually designed delimiters and roots for sizes up to 4 inches and extrawide mathematical accents.

For a detailed discussion of the *MathTımeProfessional* fonts see the document 'Brief Guide to the New MathTimeProfessional Fonts', file mtpguide.pdf.<sup>[1](#page-1-3)</sup>

# <span id="page-1-1"></span>**2 The mtpro package**

Basically, loading the macro package mtpro

\usepackage[\*options*}]{mtpro}

makes LATEX use Times NRMT and *MathTımeProfessional* in place of the default Computer Modern fonts. The following sections describe the particular features of the package and the additional options that control its behavior.

## <span id="page-1-0"></span>**2.1 Text fonts**

Loading the mtpro package changes LAT<sub>EX</sub>'s default roman font family to mtm, i.e., Monotype Times New Roman (Times NRMT), since the *MathTımeProfessional* fonts were particularly designed to blend with this one.

The font family mtm is available with LY1, OT1, T1 and TS1 encoding. In NFSS terms, the series m (regular) and b (bold) and the shapes n (normal) and it (italic) are available.

The *MathTımeProfessional* fonts can be used in conjunction with other text font families than Times NRMT, too. This is accomplished by changing the default roman font family, i.e., the macro \rmdefault, from its default value cmr *before* loading the mtpro package; as a result, the package will not alter it once again. For instance,

```
\renewcommand{\rmdefault}{pttx}
\usepackage{mtpro}
```
will use TimesTen (with real smallcaps) for text and *MathTımeProfessional* for math.

The mtpro package does not change the default sans serif and typewriter font families. At least Computer Modern Sans does, however, not blend well with Times. If you are restricted to the fonts that are available with any  $LAT$ <sub>EX</sub> system, you may use Helvetica instead:

\usepackage[scaled=0.93]{helvet} \usepackage{mtpro}

Note that Helvetica should be scaled down to 90 . . . 95 % of its 'natural' size so as to match Times NRMT.<sup>[2](#page-1-2)</sup>

<span id="page-1-3"></span><sup>1</sup>Sections [2.9](#page-4-1) and [2.10](#page-4-0) were partially adopted from that document.

<span id="page-1-2"></span> $2$  This requires at least PSNFSS 8.1, as distributed with LAT<sub>E</sub>X since June 2000.

## <span id="page-2-3"></span>**2.2 Text fonts in math**

The default roman text font, as indicated by the value of \rmdefault, is used for the math alphabet \mathrm; function names, too, are typeset using that font.

The math alphabets \mathsf, \mathit and \mathtt are mapped to the default sans serif, italic and typewriter text fonts by evaluating the macros \sfdefault, \itdefault and \ttdefault when mtpro gets loaded. Thus, if you redefine the default text fonts this should be done *before* loading mtpro—see the previous section.

The above-mentioned math alphabets are used with the default text font encoding, which is determined from the meaning of the macro \encodingdefault when mtpro gets loaded. Alternatively, one can force mtpro to use one of LY1, T1 or OT1 by specifying it as a package option, e.g.:

```
\usepackage[T1]{mtpro}
```
Doing so may be useful, if you change the encoding for the text fonts *after* loading of mtpro, in order to prevent LATEX from accessing the default CM fonts with an encoding that is possibly not available with CM.

## <span id="page-2-2"></span>**2.3 Numbers and punctuation in math mode**

LATEX's default behavior is to typeset numbers and punctuation in math mode using the \mathrm alphabet, which normally equals the default text font.

With the mtpro package, in contrast, numerals and punctuation characters are in math mode—taken from the *MathTımeProfessional* fonts. These numerals are somewhat smaller than those from Times NRMT and seem to be more appropriate for use in formulas. Entering \$1.23\$ will, however, yield a different result than 1.23 then, and you will in each case have to decide whether an input fragment is a math or a non-math entity.

## <span id="page-2-1"></span>**2.4 Greek letters**

With T<sub>EX</sub> or LAT<sub>EX</sub> uppercase Greek letters in math mode are usually typeset as upright, despite they are usually meant to designate variables. This violates clearly the International Standards ISO31-0:1992 to ISO31-13:1992.

The mtpro package provides an option slantedGreek, which causes uppercase Greek to be typeset as slanted. Regardless of the option, the commands \upDelta and \upOmega will always produce an upright  $\Delta$  and  $\Omega$ , because these symbols might be required in upright shape, too.

## <span id="page-2-0"></span>**2.5 Calligraphic and script alphabets**

The *MathTımeProfessional* fonts don't include a calligraphic alphabet, so \mathcal defaults to the calligraphic font of the Computer Modern family.

The calligraphic fonts from the *MathTıme* Plus or Lucida families are a better choice—provided that you have actually got these fonts! Specifying the package options mtpluscal or lucidacal makes \mathcal use these instead of CM. Alternatively, the package options mtplusscr or lucidascr define them as \mathscr rather than \mathcal.

## <span id="page-3-2"></span>**2.6 Blackboard bold**

Loading the mtpro package with the option amsbb makes the AMS symbol font 'msbm' available as a 'blackboard bold' math alphabet \mathbb. This may be useful, because the amsfonts or amssymb macro packages cannot be loaded in conjunction with mtpro—see section [2.13](#page-5-0).

Of course, other blackboard bold fonts can be used alternatively, through loading of the related packages; do not select the amsbb option then.

## <span id="page-3-1"></span>**2.7 Bold math fonts**

The command \boldmath, which is normally used to darken complete formulas, has no effect when the mtpro package is used, because the *MathTımeProfessional* font set does not include the required bold math fonts. One may think of using the bold *MathTıme* Plus fonts or even Computer Modern instead, but this will not work, due to the different font layout: One would end up with, e.g., Greek letters in place of numerals! However, the mtpro package provides a sophisticated choice of bold math alphabets, which are perhaps of much more use:

- $\triangleright$  \mathbf is the **bold upright** Latin math alphabet. In contrast to LAT<sub>EX</sub>'s normal behavior, mtpro doesn't simply use the bold variant of the text font here; instead, a modified version of bold Times is used, with the spacing and the letter shapes particularly adapted to math typesetting.
- $\triangleright$  \mathbold is a *bold italic* math alphabet—something that isn't easily available with standard LAT<sub>E</sub>X. \mathbold acts on both Latin and Greek letters.

By default, the bold italic math font from Computer Modern will be used for \mathbold. If you have got the *MathTıme* Plus font set, you should load the mtpro package with the option mtbold, thus using the font MTMIB instead, which suits the other Times fonts. $3$ 

- $\triangleright$  In addition to \mathcal there is also a bold variant \mathbcal.
- $\triangleright$  When a \mathscr alphabet is set up through the options mtplusscr or lucidascr, a corresponding bold \mathbscr is defined, too.

## <span id="page-3-0"></span>**2.8 Positioning of subscripts**

The appearance of subscripts can be improved by loading the package with the option subscriptcorrection. When certain letters, like f or  $i$ , occur as a subscript, the positioning will be automatically adjusted. In the following example, the left sum was typeset with subscript correction, the right one without:

$$
C_f + C_j + X_A \qquad C_f + C_j + X_A
$$

Subscript correction can also be be turned on and off within the document using the commands

\enablesubscriptcorrection and \disablesubscriptcorrection.

No guarantee is made as to the proper functioning of the automatic subscript correction in conjunction with any additional macro package, because the underscore character \_ is made active.

<span id="page-3-3"></span><sup>3</sup>Of course, \mathbold acts only on symbols, which are *not* affected by the different encoding of the bold *MathTıme* Plus fonts!

## <span id="page-4-1"></span>**2.9 Large delimiters and roots**

The *MathTımeProfessional* font set includes individually designed parentheses and other delimiters with sizes up to 4 inches high

The large parentheses are used through the command \PARENS{...}; just compare the left matrix with the output obtained from the ordinary \left( and \right( macros:

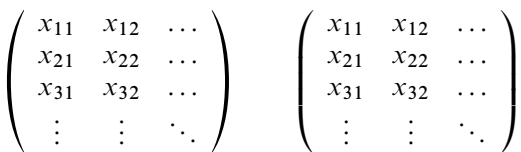

You can nest **\PARENS** though of course that shouldn't be needed very often. Note that \PARENS ends up typesetting its argument more than once, in order to find out the right size of the delimiters, so nesting slows  $T_{F}X$  down exponentially and may also exhaust its capacity.

Basically, \PARENS{...} is just an abbreviation for \LEFTRIGHT(){...}. In general, you can use \LEFTRIGHT directly with any two delimiters, including the period for an empty delimiter. In addition to parentheses, you can get /, \backslash, < (or \langle), and > (or \rangle), all up to 4 inches high.

A combination like \LEFTRIGHT(] is also possible; the ] just gets extended in the usual way. At large sizes, however, the ( might end up slightly larger than the ], since the  $\vert$  grows at the same (6 pt) rate, no matter how large the argument, while the parentheses grow faster for larger formulas. So in such cases it might be desirable to add a 'strut' (i.e. a construction of the form \rule{0pt}{h*height*i}) to the formula to force a larger ] symbol.

In addition to the \sqrt command, which uses an 'extensible' symbol, mtpro provides \SQRT, with the same syntax. It produces individually designed root signs up to 4 inches high: In the example below, the left root was typeset using \SQRT, the right one results from the ordinary \sqrt command.

$$
\sqrt[3]{\sum_{i=1}^{n} (y^{i} - x^{i})^{3}} \qquad \sqrt[3]{\sum_{i=1}^{n} (y^{i} - x^{i})^{3}}
$$

The positioning of the root index can be adjusted through the commands \LEFTROOT and \UPROOT. They are to be issued in math mode, they are valid inside the current formula only, and they act only on roots produced from \SQRT.<sup>[4](#page-4-2)</sup> Positive arguments to these commands will move the root index to the left and up respectively, while a negative argument will move it right and down. The units of increment are quite small, which is useful for such adjustments. In the example below, the index  $\beta$ of the left root is moved 2 units to the right and 6 units up by saying  $\LEFFROOT{-2}$ \UPROOT{6} \SQRT... ; the right root shows the default appearance:

$$
\sqrt[\beta]{k} \qquad \sqrt[\beta]{k}
$$

#### <span id="page-4-0"></span>**2.10 Accents in math**

In addition to \widehat and \widetilde, there is now \widecheck. The \widehat, \widecheck, and \widetilde accents are extended in a similar fashion than the

<span id="page-4-2"></span><sup>4</sup>Caution: The syntax differs both from the amsmath package and mtp.tex !

large delimiters and roots (see above); in each case you can get accents up to 4 inches wide:

$$
\widehat{a+b}+\widehat{a+b+c}+\widehat{a+b+c+d}+\widehat{a+b+c}+\widehat{d+e}
$$

 $a+b+a+b+c+a+b+c+d+a+b+c+d+e$ <br>nation like  $\hat{A}$ , the \hat accent might look a little small, we<br>cent  $\hat{A}$  that looks too large. So there is \what to proo In a combination like  $\hat{A}$ , the \hat accent might look a little small, while \widehat produces an accent  $\widehat{A}$  that looks too large. So there is \what to produce a slightly wider hat accent,  $\hat{A}$ . Similarly, there are \wtilde, \wcheck, and \wbar.

In addition, there are slightly larger \wwhat, \wwcheck, \wwtilde, and \wwbar. The \wwhat, \wwcheck, and \wwtilde accents are identical to the smallest versions of the accents produced by \widehat etc., but in some cases it might be preferable to force this smallest size instead of relying on the \wide. . . accents themselves. For example, \widehat M yields  $\widehat{M}$ , because the M happens to be just too wide (counting the white space on its sides) for the smallest \widehat accent, whereas \wwhat M will result in <sup>M</sup>.

The \wwbar accent is what used to be called \widebar in the *MathTıme* fonts, but that really wasn't a very good name, since \overline is what actually corresponds to the \wide. . . accents.

In situations like  $\Gamma$  and  $\ddot{\nu}$ , the \dot and \ddot accents might look better if they were moved up a bit. So there are \dotup and \ddotup, to produce  $\Gamma$  and  $\ddot{\gamma}$ .

## <span id="page-5-2"></span>**2.11 Additional symbols**

The mtpro package provides a few additional math symbols, which are not defined with standard LAT<sub>F</sub>X:

> $\cup$  \cupprod  $\circ$  \comp  $\setminus$  \setdif  $\cap$  \capprod  $x$  \varkappa

These are binary operators, except for \varkappa which is of type 'mathalpha'.

## <span id="page-5-1"></span>**2.12 Symbols missing from the** *MathTımeProfessional* **fonts**

The *MathTımeProfessional* fonts do not include the symbols †, ‡, ¶ and §. As a workaround, the mtpro package will redefine the related commands so as to use the text companion fonts (i.e., TS1 encoding), unless you are using the LY1 encoding, which *does* provide the symbols in question. This affects both text and math mode.

Loading the package with the option noTS1 suppresses that behavior. Doing so may be useful, if your text fonts are not available with TS1 encoding anyway, or if you don't want to waste one of the 16 math symbol fonts just for these symbols.

#### <span id="page-5-0"></span>**2.13 Known problems**

- $\triangleright$  The macro package amsmath, formerly known as  $A_{\mathcal{M}}S$ -LAT<sub>E</sub>X, applies a lot of changes to LATEX's math typesetting facilities. Unfortunately, these changes rely partially on the characteristics of the Computer Modern math fonts. As a result, the \boldsymbol command will not work with the *MathTımeProfessional* fonts.
- $\triangleright$  The packages amssymb and amsfonts cannot be used in conjunction with mtpro. Note, however, that you may still load the eufrak and eucal packages to use the Euler Fraktur and script fonts. As to the blackboard bold alphabet see section [2.6](#page-3-2).

# <span id="page-6-0"></span>**A Option summary**

This section lists all options of the mtpro package. Options that correspond to the default behavior of the package are marked by an asterisk and need normally not to be specified.

**uprightGreek\*** Makes the uppercase Greek letters upright.

**slantedGreek** Makes the uppercase Greek letters slanted.

**subscriptcorrection** Redefines the underscore character so that it automatically corrects the spacing of subscripts.

**nosubscriptcorrection\*** Disables the subscript correction.

- **cmcal\*** Uses the Computer Modern calligraphic alphabet for \mathcal.
- **lucidacal** Sets up \mathcal and \mathbcal to use the Lucida calligraphic fonts
- **lucidascr** Like lucidacal, but puts the fonts into \mathscr and \mathbscr.
- **mtplusscr** Sets up \mathscr and \mathbscr to use the Math Time Plus script fonts.
- **mtpluscal** Like mtplusscr, but puts the fonts into the \mathcal and \mathbcal alphabets.
- **mtbold** Uses the bold italics from the *MathTıme* Plus fonts for the \mathbold alphabet.
- **cmbold\*** Like mtbold, but uses the bold math italic font from Computer Modern.
- **amsbb** Defines \mathbb to refer to the blackboard bold math alphabet from the AMS fonts.
- **noTS1** Stops the package from using any text companion fonts for missing math symbols.
- **OT1** Uses OT1 encoding for the operators font.
- **T1** Uses T1 encoding for the operators font.
- **LY1** Uses LY1 (Y&Y's 'locally' defined texnansi encoding) in the operators font. This option includes also the effect of noTS1, since the symbols in question are provided in the LY1 encoding; you need not specify noTS1 additionally.

This package makes a lot of font re-assignments. Normally these generate warning messages on the terminal, however getting so many messages would be distracting, so a further three options control the font tracing. Even more control may be obtained by loading the tracefnt package.

- **errorshow\*** Only show font *errors* on the terminal. Warnings are just sent to the log file.
- **warningshow** Show font warnings on the terminal. This corresponds to the usual LATEX behavior.
- **nofontinfo** Suppress all font warnings, even from the log file.

Not all options can be used together, e.g., one can at most select one of the options setting up \mathcal. If both options are given mtpluscal will win over luciadcal and in case of \mathscr, lucidascr will be the winner over mtplusscr.